UNIVERSITY OF TARTU Faculty of Science and Technology Institute of Computer Science Computer Science Curriculum

Alice Cooper

# Type Inference for Fourth Order Logic Formulae

Master's Thesis (30 ECTS)

Supervisor(s): Axel Rose, MSc May Flower, PhD

Tartu 2021

### Type Inference for Fourth Order Logic Formulae

#### Abstract:

Many interpreting program languages are dynamically typed, such as Visual Basic or Python. As a result, it is easy to write programs that crash due to mismatches of provided and expected data types. One possible solution to this problem is automatic type derivation during compilation. In this work, we consider study how to detect type errors in the WHITESPACE language by using fourth order logic formulae as annotations. The main result of this thesis is a new triple-exponential type inference algorithm for the fourth order logic formulae. This is a significant advancement as the question whether there exists such an algorithm was an open question. All previous attempts to solve the problem lead lead to logical inconsistencies or required tedious user interaction in terms of interpretative dance. Although the resulting algorithm is slightly inefficient, it can be used to detect obscure programming bugs in the WHITESPACE language. The latter significantly improves productivity. Our practical experiments showed that productivity is comparable to average Java programmer. From a theoretical viewpoint, the result is only a small advancement in rigorous treatment of higher order logic formulae. The results obtained by us do not generalise to formulae with the fifth or higher order.

#### <span id="page-1-0"></span>Keywords:

List of keywords

#### <span id="page-1-1"></span>CERCS:

CERCS code and name: [https://www.etis.ee/Portal/Classifiers/Details/](https://www.etis.ee/Portal/Classifiers/Details/d3717f7b-bec8-4cd9-8ea4-c89cd56ca46e) [d3717f7b-bec8-4cd9-8ea4-c89cd56ca46e](https://www.etis.ee/Portal/Classifiers/Details/d3717f7b-bec8-4cd9-8ea4-c89cd56ca46e)

#### Tüübituletus neljandat järku loogikavalemitele

#### Lühikokkuvõte:

<span id="page-1-2"></span>One or two sentences providing a basic introduction to the field, comprehensible to a scientist in any discipline.

<span id="page-1-3"></span>Two to three sentences of more detailed background, comprehensible to scientists in related disciplines.

<span id="page-1-4"></span>One sentence clearly stating the general problem being addressed by this particular study.

<span id="page-1-6"></span><span id="page-1-5"></span>One sentence summarising the main result (with the words "here we show´´ or their equivalent).

Two or three sentences explaining what the main result reveals in direct comparison to what was thought to be the case previously, or how the main result adds to previous knowledge.

<span id="page-2-0"></span>One or two sentences to put the results into a more general context.

<span id="page-2-1"></span>Two or three sentences to provide a broader perspective, readily comprehensible to a scientist in any discipline, may be included in the first paragraph if the editor considers that the accessibility of the paper is significantly enhanced by their inclusion.

### <span id="page-2-2"></span>Võtmesõnad:

List of keywords

#### <span id="page-2-3"></span>CERCS:

CERCS kood ja nimetus: [https://www.etis.ee/Portal/Classifiers/](https://www.etis.ee/Portal/Classifiers/Details/d3717f7b-bec8-4cd9-8ea4-c89cd56ca46e) [Details/d3717f7b-bec8-4cd9-8ea4-c89cd56ca46e](https://www.etis.ee/Portal/Classifiers/Details/d3717f7b-bec8-4cd9-8ea4-c89cd56ca46e)

### **Contents**

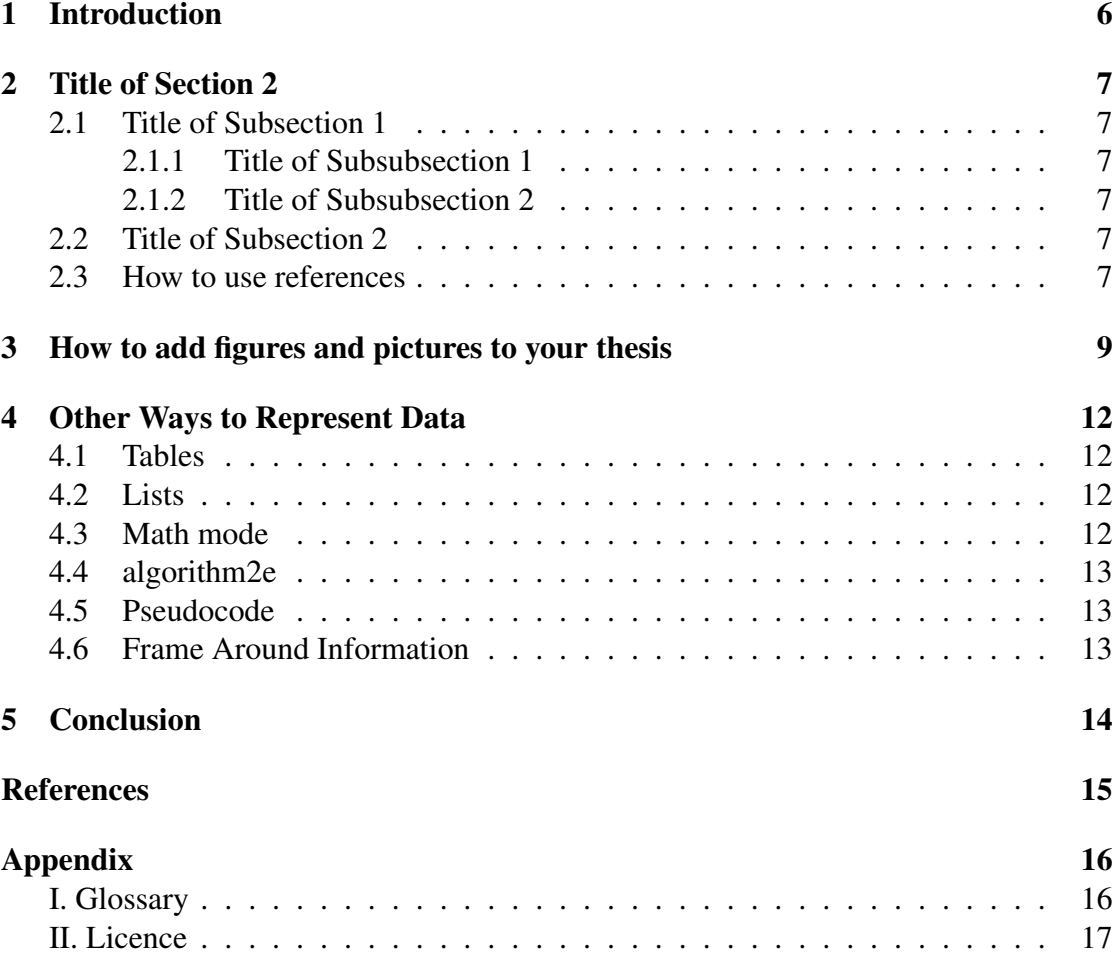

## Unsolved issues

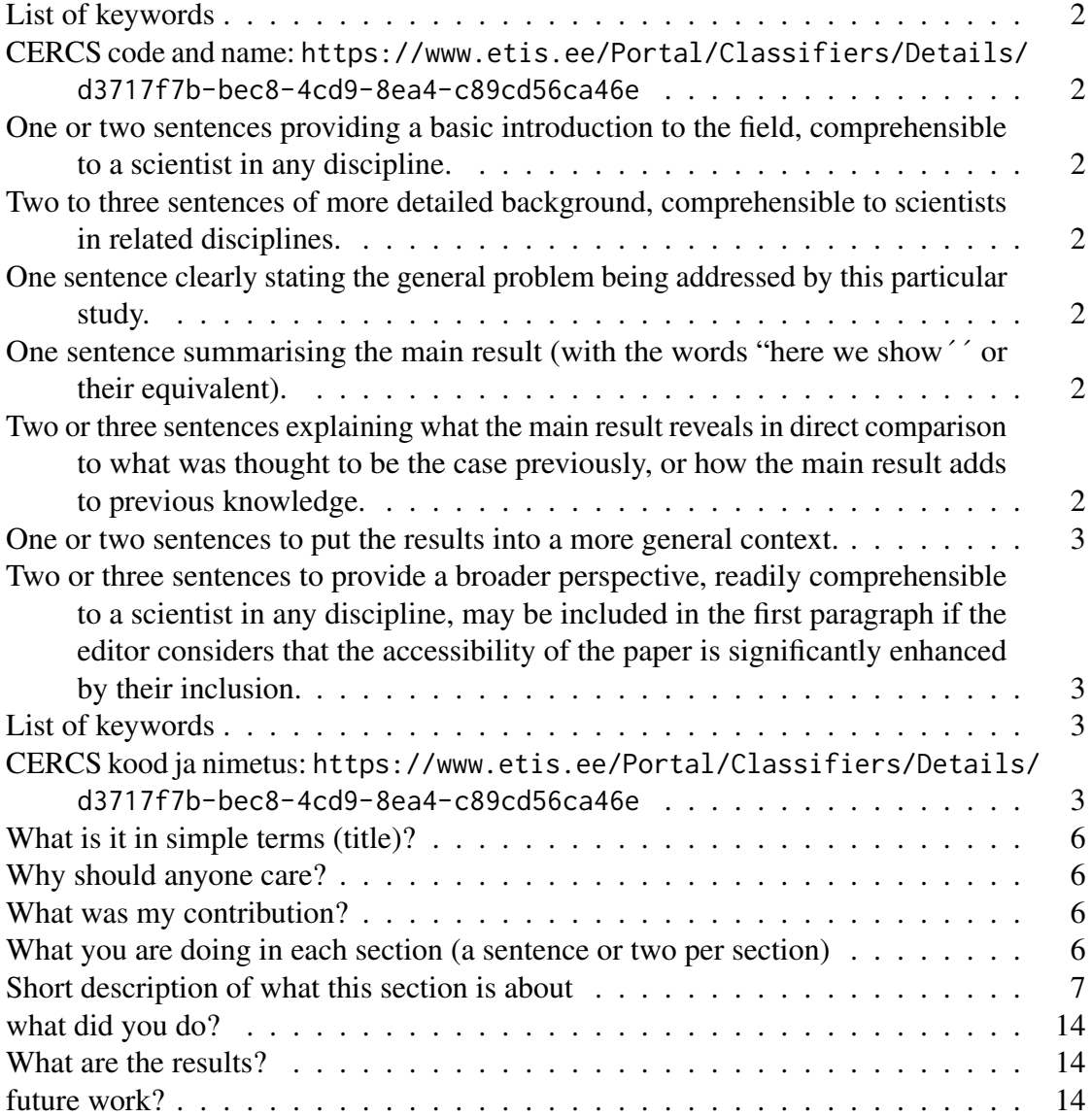

### <span id="page-5-0"></span>1 Introduction

<span id="page-5-3"></span><span id="page-5-2"></span><span id="page-5-1"></span>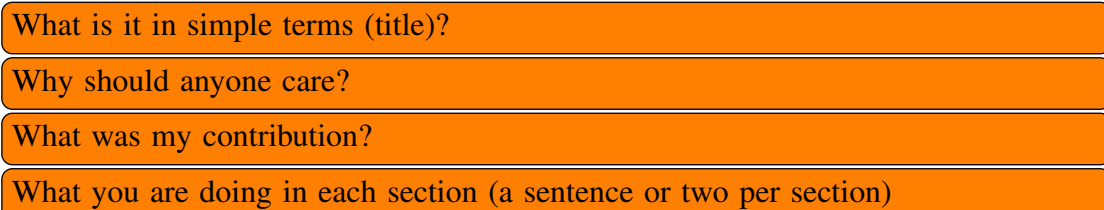

<span id="page-5-4"></span>Tip: if it's hard for you to start writing, then try to split it to smaller parts, e.g. if the title is "Type Inference for a Cryptographic Protocol Prover Tool" then the "What is it" can be divided into "what is type inference", "what is cryptographic protocol" and "what is the prover tool". These three can also be split to smaller parts etc.

### <span id="page-6-0"></span>2 Title of Section 2

<span id="page-6-6"></span>Short description of what this section is about

### <span id="page-6-1"></span>2.1 Title of Subsection 1

Some text...

### <span id="page-6-2"></span>2.1.1 Title of Subsubsection 1

Some text...

### <span id="page-6-3"></span>2.1.2 Title of Subsubsection 2

Some text...

### <span id="page-6-4"></span>2.2 Title of Subsection 2

Rule: If you divide the text into subsections (or subsubsections) then there has to be at least two of them, otherwise do not create any.

Tip: You can also use paragraphs, e.g.

Type rules for integers. Some text ...

Type rules for rational numbers. Some text here too...

### <span id="page-6-5"></span>2.3 How to use references

Cross-references to figures, tables and other document elements. LaTeX internally numbers all kind of objects that have sequence numbers:

- chapters, sections, subsections;
- figures, tables, algorithms;
- equations, equation arrays.

To reference them automatically, you have to generate a label using  $\langle$  label{some-name} just after the object that has the number inside. Usually, labels of different objects are split into different namespaces by adding dedicated prefix, such as sec:, fig:. To use the corresponding reference, you must use command \ref or \eqref. For instance, we can reference this subsection by calling Section [2.3.](#page-6-5) Note that there should be a

nonbreakable space  $\tilde{\ }$  between the name of the object and the reference so that they would not appear on different lines (does not work in Estonian).

Citations. Usually, you also want to reference articles, webpages, tools or programs or books. For that you should use citations and references. The system is similar to the crossreferencing system in LaTeX. For each reference you must assign a unique label. Again, there are many naming schemes for labels. However, as you have a short document anything works. To reference to a particular source you must use \cite{label} or \cite[page]{label}.

References themselves can be part of a LaTeX source file. For that you need to define a bibliography section. However, this approach is really uncommon. It is much more easier to use BibTeX to synthesise the right reference form for you. For that you must use two commands in the LaTeX source

- \bibliographystyle{alpha} or \bibliographystyle{plain}
- \bibliography{file-name}

The first command determines whether the references are numbered by letter-number combinations or by cryptic numbers. It is more common to use alpha style. The second command determines the file containing the bibliographic entries. The file should end with bib extension. Each reference there is in specific form. The simplest way to avoid all technicalities is to use graphical frontend Jabref (<http://jabref.sourceforge.net/>) to manage references. Another alternative is to use DBLP database of references and copy BibTeX entries directly form there.

The following paragraph shows how references can be used. Game-based proving is a way to analyse security of a cryptographic protocol [\[BR04,](#page-14-1) [Sho04\]](#page-14-2). There are automatic provers, such as CertiCrypt [\[BGZ09\]](#page-14-3) and ProVerif [\[Bla\]](#page-14-4).

### <span id="page-8-0"></span>3 How to add figures and pictures to your thesis

Here are a few examples of how to add figures or pictures to your thesis (see Figures [1,](#page-8-1) [2,](#page-8-2) [3\)](#page-9-0).

<span id="page-8-1"></span>Rule: All the figures, tables and extras in the thesis have to be referred to somewhere in the text.

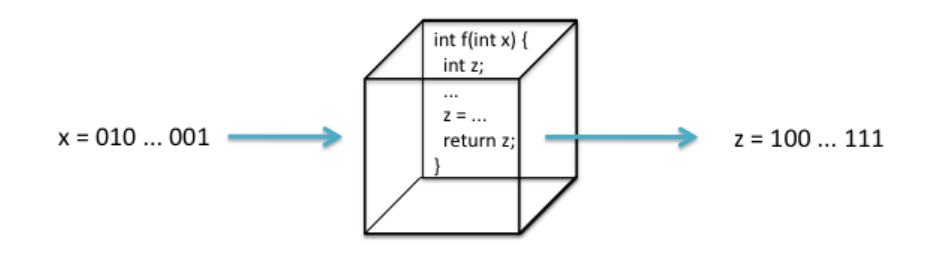

Figure 1. The title of the Figure.

<span id="page-8-2"></span>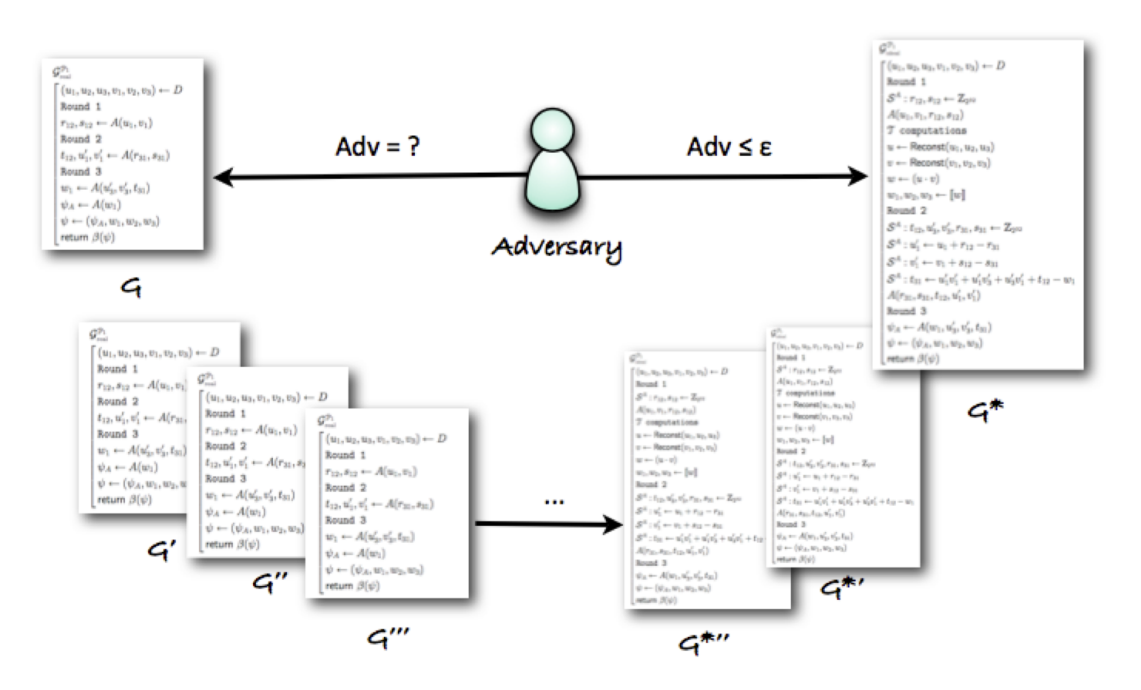

Figure 2. Refer if the figure is not yours [\[Kam12\]](#page-14-5).

Tip: If you add a screenshot then labeling the parts might help make the text more understandable (panel C vs bottom left part), e.g.

<span id="page-9-0"></span>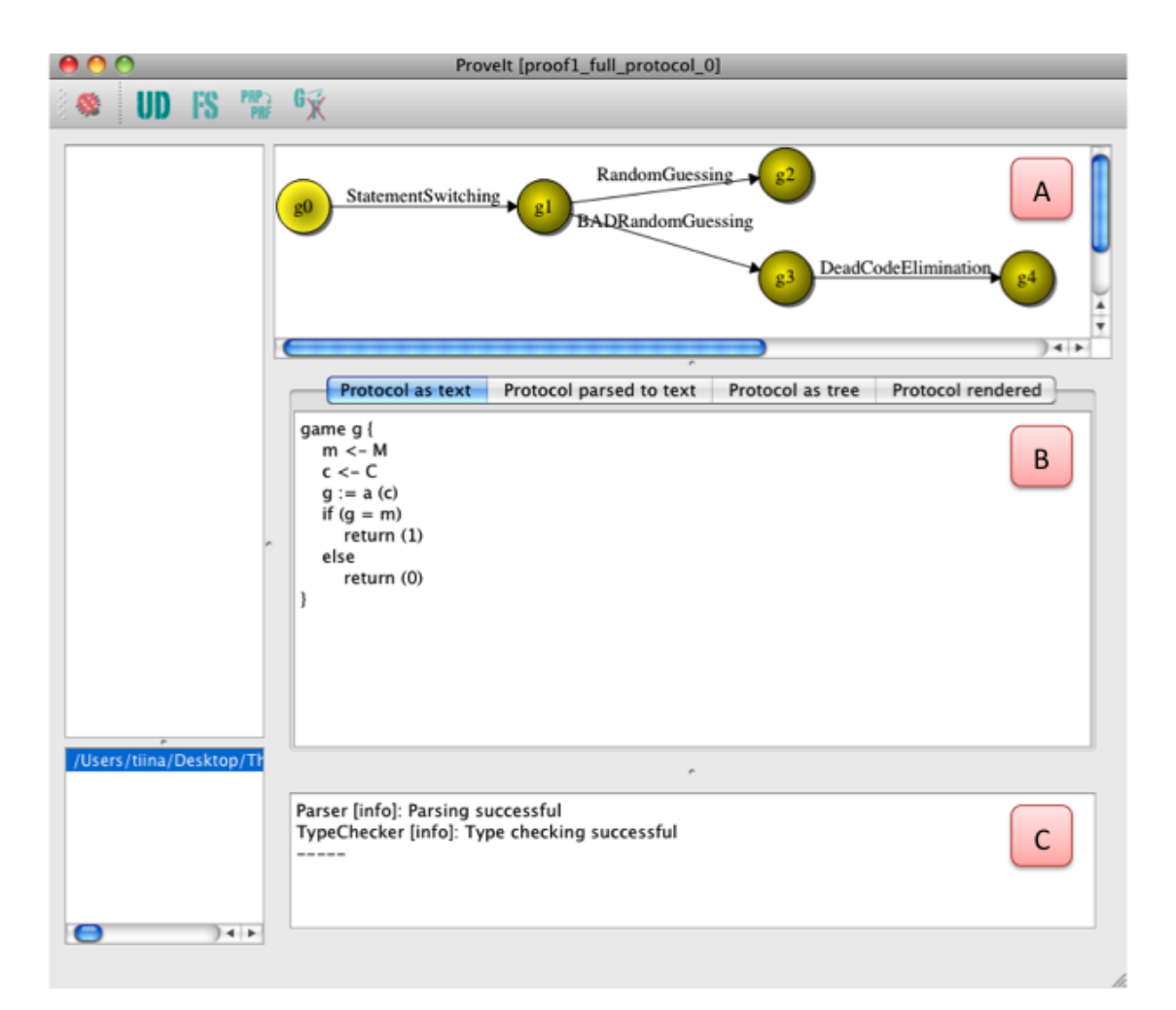

Figure 3. Screenshot of ProveIt.

<span id="page-10-0"></span>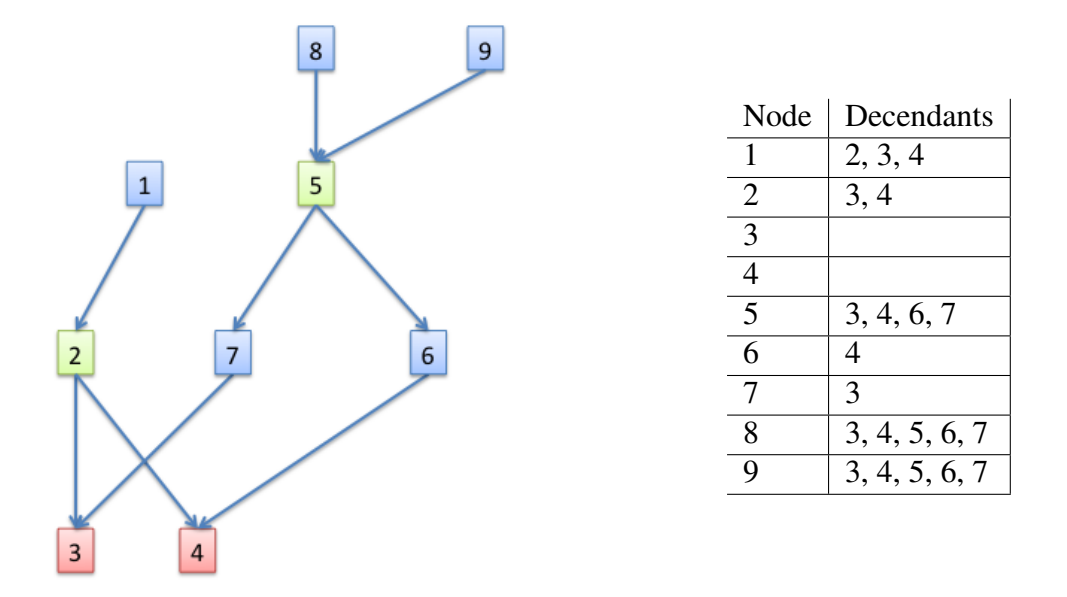

Figure 4. Example how to put two figures parallel to each other.

Example: A screenshot of ProveIt can be seen on Figure [3.](#page-9-0) The user first enters the pseudocode of the initial game in panel B. ProveIt also keeps track of all the previous games showing the progress on a graph seen in panel A.

There are two figures side by side on Figure [4.](#page-10-0)

### <span id="page-11-0"></span>4 Other Ways to Represent Data

### <span id="page-11-1"></span>4.1 Tables

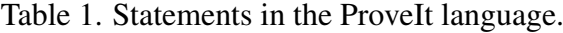

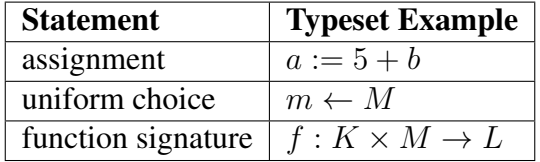

### <span id="page-11-2"></span>4.2 Lists

Numbered list example:

- 1. item one;
- 2. item two;
- 3. item three.

### <span id="page-11-3"></span>4.3 Math mode

Example:

$$
a + b = c + d \tag{1}
$$

Aligning:

$$
a = 5
$$

$$
b + c = a
$$

$$
a - 2 \cdot 3 = 5/4
$$

Hint: Variables or equations in text are separated with \$ sign, e.g.  $a, x - y$ .

### Inference Rules

$$
\text{addition} \frac{\Gamma \vdash x : T \quad \Gamma \vdash y : T}{\Gamma \vdash x + y : T}
$$

Bigger example:

$$
\overbrace{\text{assign}\xrightarrow{\Gamma\vdash c:=a+b\qquad \text{addG}\xrightarrow{\Gamma\vdash a:\text{Rat}\qquad \text{var}\xrightarrow{\Gamma\vdash b:\text{Int}\quad \Gamma\vdash \text{Int}\subseteq \text{Rat}}}_{\Gamma\vdash c:\text{Rat}}
$$

### <span id="page-12-0"></span>4.4 algorithm2e

Algorithm 1: typeChecking Input: Abstract syntax tree **Result:** Type checking result; In addition, type table type<sub>type</sub> G for global variables, type<sub>game</sub> for the main game and type<sub>fun</sub> for each  $fun \in F$ <sup>1</sup> while *something changed in last cycle* do 2 **foreach** global statement **s do** parseStatement(s, type<sub>type</sub><sub>G</sub>); <sup>3</sup> ; <sup>4</sup> foreach *function* fun do  $\mathbf{5}$  | **foreach** *statement* **S** *in* fun **do** parseStatement(**s**, type<sub>fun</sub>);  $6$  | | ; 7 **foreach** *statement* **S** *in game* **do** parseStatement(**S**, type<sub>game</sub>); <sup>8</sup> ;

### <span id="page-12-1"></span>4.5 Pseudocode

```
e x p r e s s i o n
: NUMBER
| VARIABLE
| | + \cdot expression
 | expression '+' expression
 | expression '*' expression
| function_name '(' parameters ')'
\left| \cdot \right| ( ' expression ')
```
Figure 5. Grammar of arithmetic expressions.

### <span id="page-12-2"></span>4.6 Frame Around Information

Tip: We can use minipage to create a frame around some important information.

```
1. integer division (\text{div}) – only usable between Int types
```

```
2. remainder (\%) – only usable between Int types
```
Figure 6. Arithmetic operations in ProveIt revisited.

# <span id="page-13-0"></span>5 Conclusion

<span id="page-13-1"></span>what did you do?

<span id="page-13-2"></span>What are the results?

<span id="page-13-3"></span>future work?

### <span id="page-14-0"></span>References

- <span id="page-14-3"></span>[BGZ09] Gilles Barthe, Benjamin Grégoire, and Santiago Zanella Béguelin. Formal certification of code-based cryptographic proofs. In *36th ACM SIGPLAN-SIGACT Symposium on Principles of Programming Languages, POPL 2009*, pages 90–101. ACM, 2009.
- <span id="page-14-4"></span>[Bla] Bruno Blanchet. Proverif: Cryptographic protocol verifier in the formal model. <http://www.proverif.ens.fr/>.
- <span id="page-14-1"></span>[BR04] Mihir Bellare and Phillip Rogaway. Code-based game-playing proofs and the security of triple encryption. Cryptology ePrint Archive, Report 2004/331, 2004. <http://eprint.iacr.org/>.
- <span id="page-14-5"></span>[Kam12] Liina Kamm. ProveIt – How to make proving cryptographic protocols less tedious. Talk at the 21st Estonian Computer Science Theory Days at Kubija, January 2012.
- <span id="page-14-2"></span>[Sho04] Victor Shoup. Sequences of games: a tool for taming complexity in security proofs. Cryptology ePrint Archive, Report 2004/332, 2004. [http://eprint.](http://eprint.iacr.org/) [iacr.org/](http://eprint.iacr.org/).

<span id="page-15-0"></span>Appendix

# <span id="page-15-1"></span>I. Glossary

### <span id="page-16-0"></span>II. Licence

### Non-exclusive licence to reproduce thesis and make thesis public

### I, Alice Cooper,

( author's name)

1. herewith grant the University of Tartu a free permit (non-exclusive licence) to

reproduce, for the purpose of preservation, including for adding to the DSpace digital archives until the expiry of the term of copyright,

### Type Inference for Fourth Order Logic Formulae,

(title of thesis)

supervised by Axel Rose and May Flower. (supervisor's name)

- 2. I grant the University of Tartu a permit to make the work specified in p. 1 available to the public via the web environment of the University of Tartu, including via the DSpace digital archives, under the Creative Commons licence CC BY NC ND 3.0, which allows, by giving appropriate credit to the author, to reproduce, distribute the work and communicate it to the public, and prohibits the creation of derivative works and any commercial use of the work until the expiry of the term of copyright.
- 3. I am aware of the fact that the author retains the rights specified in p. 1 and 2.
- 4. I certify that granting the non-exclusive licence does not infringe other persons' intellectual property rights or rights arising from the personal data protection legislation.

Alice Cooper dd/mm/yyyy